# **НАУКИ О ЗЕМЛЕ**

УДК 502.656 DOI 10.22213/2410-9304-2017-4-59-68

> *В. А. Алексеев*, доктор технических наук, профессор *Д. Н. Шульмин*, соискатель *Е. М. Козаченко*, кандидат технических наук ИжГТУ имени М. Т. Калашникова

# АВТОМАТИЗАЦИЯ УСТРАНЕНИЯ АВАРИЙНОГО СБРОСА В СТОЧНЫЕ ВОДЫ ПРОМЫШЛЕННОГО ПРЕДПРИЯТИЯ

*В статье показано, что особую опасность для экологии представляют аварийные сбросы в сточные воды. Анализ систем контроля качества воды показал, что необнаруженный сброс загрязняющих веществ может привести к неблагоприятным последствиям и повреждению системы фильтрации и обезвреживанию сточных вод промышленных предприятий. Рассмотрена автоматизированная установка контроля изменений оптической плотности водных сред. Установка предназначена для устранения аварийных сбросов в сточные воды промышленного предприятия. Описан лабораторный стенд для исследования методов регистрации аварийных сбросов в сточных водах промышленных предприятий. Лабораторный стенд содержит оптико-электронный комплекс контроля оптической плотности водных сред, устройства ана*лого-цифрового преобразования сигналов с оптических датчиков, персональный компьютер и гидросистему из резервуаров, вентилей и трубы Вентури. Предложен алгоритм работы автоматического устранения аварийного сброса в сточ*ных системах, состоящий из процесса инициализации, процесса распознавания формы сигнала с оптического датчика и принятия решения по выбору типа аварии. Определена оценка стабильности работы лабораторного стенда и произведена оценка погрешности получаемых результатов и регламент калибровки стенда. Случайная погрешность стенда не превышает 0,5 %. В статье рассмотрены также вопросы калибровки стенда. Приведены примеры осуществления калибровки с использованием заранее подготовленных растворов примесей с водой.* 

**Ключевые слова:** аварийные сбросы, водные загрязнения, система очистки сточных вод, устранение аварийных сбросов.

### **Введение**

Водные ресурсы интенсивно загрязняются продуктами человеческой деятельности, к которым, в первую очередь, следует отнести техногенные (промышленные) загрязнения. Особую опасность для экологии представляют аварийные сбросы в сточные воды, которые вызывают сильные загрязнения. При проектировании систем, обеспечивающих очистку воды, существует риск залпового сброса вредных веществ. Анализ систем контроля качества воды показал, что не обнаруженный сброс загрязняющих веществ может привести к неблагоприятным последствиям и повреждению системы фильтрации. Актуальной экологической задачей остается организация отвода, сброса, и обезвреживания сточных вод промышленных предприятий [1]. Существующие системы очистки сточных вод не обеспечивают полного извлечения загрязняющих веществ [2]. Предупредить попадание аварийных сбросов от промышленных предприятий в источники водоснабжения возможно при фиксации этих сбросов в сточных водах промышленного предприятия или в системах водоподготовки (на входе в эту систему) и обеспечив направление аварийных сбросов в отстойник. Для фиксации сброса сточных вод предложена автоматизированная система измерений и обработки оптической плотности водных сред. Для проведения исследований измерений оптической плотности различных водных сред был разработан лабораторный стенд, который позволяет исследовать методы устранения аварийных загрязнений в сточных водах [3, 4].

Функциональная схема лабораторного стенда изображена на рис. 1.

В гидросистему лабораторного стенда подается вода из бытовой системы водоснабжения. Для перекрывания потока имеется проходной вентиль *1*. К трубе, по которой течет вода, присоединены трубы, идущие от резервуаров, в которых находятся примеси. Проходные вентили *3* и *5* предназначены для регулировки количества примеси, поступающей в воду. На первом этапе происходит первичное смешивание воды с примесью. Следуя далее по трубе, смесь проходит колено *6*, предназначенное для интенсификации смешивания воды с загрязняющим веществом. Труба Вентури *7* устанавливается после колена. Измерительный датчик *8* устанавливается на горловине трубы Вентури, где происходит наиболее интенсивное смешивание жидкостей [5].

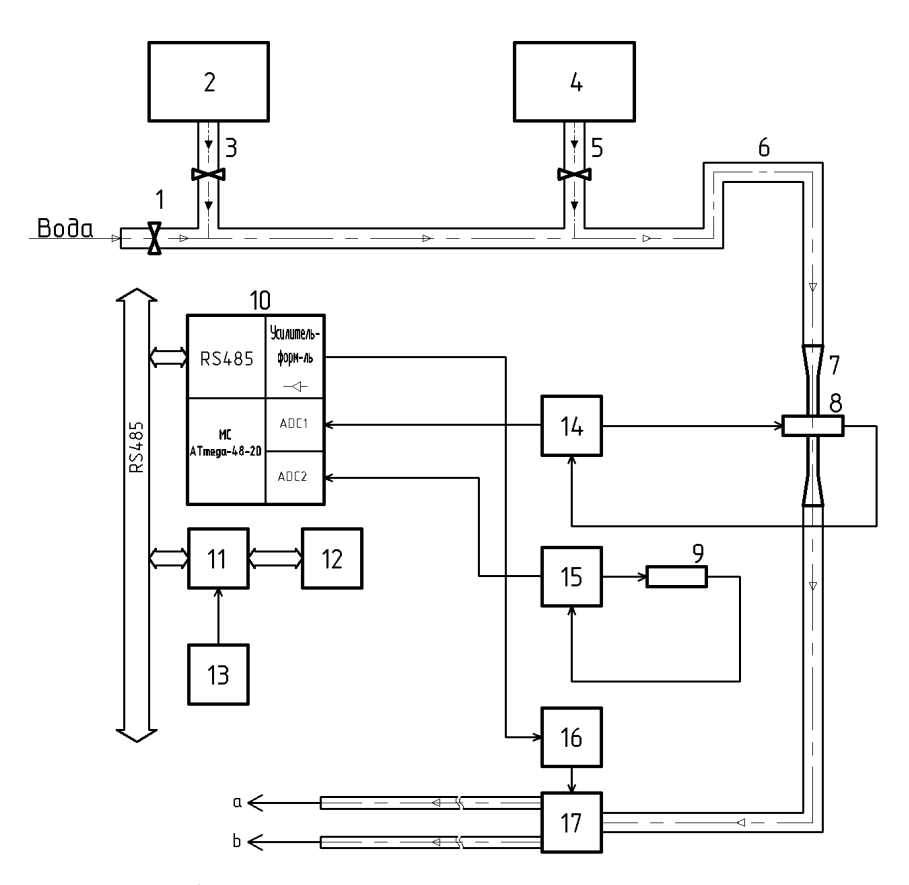

*Рис. 1.* Функциональная схема лабораторного стенда: *1*, *3*, *5* – проходные вентили; *2 –* резервуар с примесью *1*; *4* – резервуар с примесью *2*; *6 –* колено; *7* – труба Вентури; *8* – измерительный датчик; *9* – опорный датчик; *10* – электронный блок: микроконтроллер ATmega-48-20, аналогово-цифровые преобразователи, усилитель-формирователь импульсов; *11* – конвертор сигналов USB – RS485; *12* – персональный компьютер; *13 –* блок питания; *14*, *15* – предусилители; *16* – электронный ключ; *17* – электромагнитный клапан

Схема системы автоматизации лабораторного стенда содержит: первичные преобразователи информации – датчики; два электронных блока усиления связи с разъемами для подключения внешних датчиков и разъемами RJ-12, для подключения 4-жильного телефонного кабеля интерфейса RS-485 с линиями питания; конвертер сигналов порта компьютера USB в сигналы интерфейса RS-485; персональный компьютер для управления стендом, наблюдения за параметрами и анализа полученных результатов [6].

Основной задачей электронных блоков является усиление и преобразование полученной с датчиков информации в цифровой код с последующей передачей данных по интерфейсу в компьютер.

В современных электронных устройствах часть задач измерения и обработки сигналов возложена на микроконтроллер. В нашей системе микроконтроллер выполняет: измерительные функции, хранение промежуточной информации и постоянных коэффициентов, выполнение арифметических функций с получаемыми данными измерений, организацию ввода-вывода данных через порт обмена, идентификацию уст-

ройства. Среди большого разнообразия семейств микроконтроллеров были выбраны микроконтроллеры фирмы «Atmel» серии ATmega 48/88/168. Основными причинами выбора такого микроконтроллера были: высокая тактовая частота опорного генератора (20 МГц), выполнение команды за один такт генератора, наличие требуемого объема энергонезависимой памяти, достаточное количество быстродействующих таймеров, наличие многовходового 10 разрядного АЦП, возможность организации портов ввода-вывода, наличие входов по прерыванию, отработанные средства программирования и отладки, низкая цена.

Необходимо отметить, что для улучшения точности измерения АЦП, а именно снижения шумовой части сигнала, перед началом измерения процессор переводится в спящий режим. Поскольку измерительный АЦП использует прерывания по событию завершения измерения, то на протяжении всего времени измерения процессор находится в состоянии ожидания прерывания, что обеспечивает минимальное значение шума по входам АЦП.

Для хранения индивидуального номера устройства, количества периодов наблюдения, а также для хранения различных параметров и коэффициентов, характеризующих данное устройство, предназначен раздел памяти EEPROM. Режимы измерения периодов генераторов хранятся в разлеле памяти RAM. В зависимости от назначения оба типа памяти лопускают чтение и запись.

Формирование структуры передаваемых (принимаемых) данных осуществляет промышленный протокол обмена ModBus.

Протокол определяет, как Master (MS) и Slave (SL) устанавливают и прерывают контакт, как идентифицируются отправитель и получатель, каким образом происходит обмен сообщениями, как обнаруживаются ошибки.

Протокол управляет циклом запроса и ответа, который происходит между устройствами MS и SL, как показано на рис. 2.

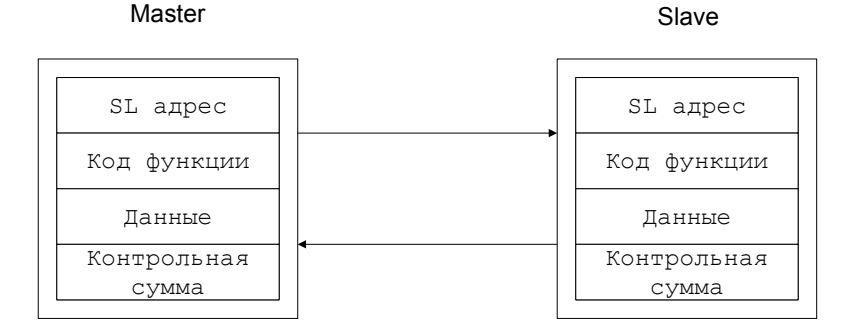

*Puc. 2.* Структура обмена данными между Master и Slave

Протокол позволяет расположить на общей шине один MS и до 247 SL. Особенность заключается в том, что каждое адресуемое устройство интерпретируется как набор регистров. Регистр представляет двухбайтную структуру. Кроме того, в архитектуре протокола предусмотрены понятия «включено», «выключено» по отдельным битам.

Транзакцию может инициировать только MS. Транзакции бывают либо типа запрос/ответ (адресуется только один SL), либо широковещательные/без ответа (адресуются все SL). Транзакция содержит один кадр запроса и один кадр ответа либо один кадр широковещательного запроса.

Некоторые характеристики протокола Modbus фиксированы. К ним относятся: формат кадра; последовательность кадров; обработка ошибок коммуникации и исключительных ситуаций; выполнение функций.

Другие характеристики выбираются пользователем. К ним относятся: тип средства связи; скорость обмена; проверка на четность; число стоповых битов; режим передачи (ASCII или RTU). Параметры, выбираемые пользователем, устанавливаются (аппаратно или программно) на каждой станции. Эти параметры не могут быть изменены во время работы системы.

Из всего набора функций, утвержденных в протоколе Modbus, нами использованы функции, приведенные в таблице.

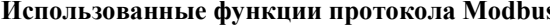

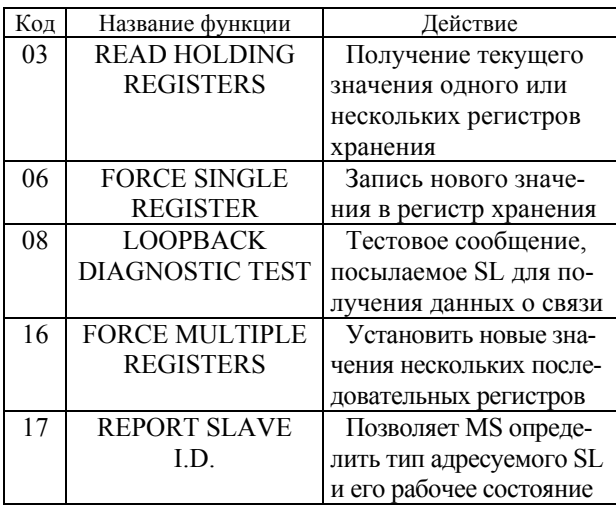

Приведем описание используемых функций:

• READ HOLDING REGISTERS - функция позволяет получить двоичное содержимое 16разрядных регистров адресуемого SL. Адресация позволяет получить за каждый запрос до 125 регистров. Регистры нумеруются с нуля  $(40001 = 0, 40002 = 1 \text{ m T. } \text{A.})$ .

• FORCE SINGLE REGISTER - функция позволяет модифицировать содержимое одного регистра. Хотя запрос и является асинхронным, SL изменяет содержимое регистра только в конце рабочего цикла.

• LOOPBACK DIAGNOSTIC TEST - функция предназначена для проверки коммуникационной системы и не влияет на данные прибора.

• FORCE MULTIPLE REGISTERS - сообщение меняет содержимое любого регистра опрашиваемого контроллера. Позволяет записывать регистры с максимальным логическим адресом до FFFFH. Неиспользуемые старшие биты адреса регистра должны заполняться нулями.

• REPORT SLAVE I.D. - предназначена для получения пользователем различных характеристик, заложенных в адресуемое устройство, а также для определения рабочего состояния устройства.

При обмене данными между устройствами сообщения помещаются в «конверт». «Конверт» покидает устройство через «порт» и «пересылается» по линиям адресуемому устройству. Информация в сообщении представляет адрес требуемого получателя, что получатель должен сделать, данные, необходимые для выполнения этого, и механизм контроля достоверности.

Когда сообщение достигает интерфейса SL, оно попадает в адресуемое устройство через аналогичный «порт». Адресуемое устройство вскрывает «конверт», читает сообщение и, если не возникло ошибок, выполняет требуемую задачу. Затем оно помещает в «конверт» ответное сообщение и посылает его «отправителю». Информация в ответном сообщении представляет собой адрес адресуемого устройства, выполненную задачу, данные, полученные в результате выполнения задачи, и механизм контроля достоверности. Если сообщение было широковещательным (сообщение для всех SL), то ответное сообщение не передается.

На этапе, когда логическая и физическая части интерфейса и системы реализованы, появляется необходимость наблюдения за всеми процессами пересылки и обработки данных. Написание отладочной программы для такого количества изменяющихся параметров может стать сложной и долговременной задачей. В итоге может оказаться, что написанная программа стала слишком громоздкой, а довольно большое количество переменных остается неучтенными.

В этом случае наиболее оптимальным решением является применение моделирующих программ. Моделирующие программы позволяют создавать целые системы из блоков. Причем каждый блок имеет свои свойства и настройки, которые можно изменить в любой момент времени. Кроме того, в таких программах существует возможность написания собственных блоков и функций с пользовательскими настройками и свойствами. Поэтому наиболее простым является вариант использования уже написанных кем-то программ-оболочек с включенной в них функцией написания пользовательских процедур.

Одной из таких программ является интегратор системы MathCad, MathConnex, который служит для интеграции различных приложений с системой MathCad и обеспечения их совместной работы с использованием объектных связей OLE2 и выполняет функции имитационного построения моделей, представленных типовыми блоками в виде функциональной схемы.

В систему MathCad введена возможность ее расширения функциями пользователя, которые задаются обычными программами на языке Си или Си++. Написание функции пользователя для обслуживания устройств позволяет отображать и хранить получаемые данные в среде интегратора MathConnex.

На рис. 3 представлен алгоритм работы лабораторного стенда для обнаружения «сгустка» неоднородности жидкости.

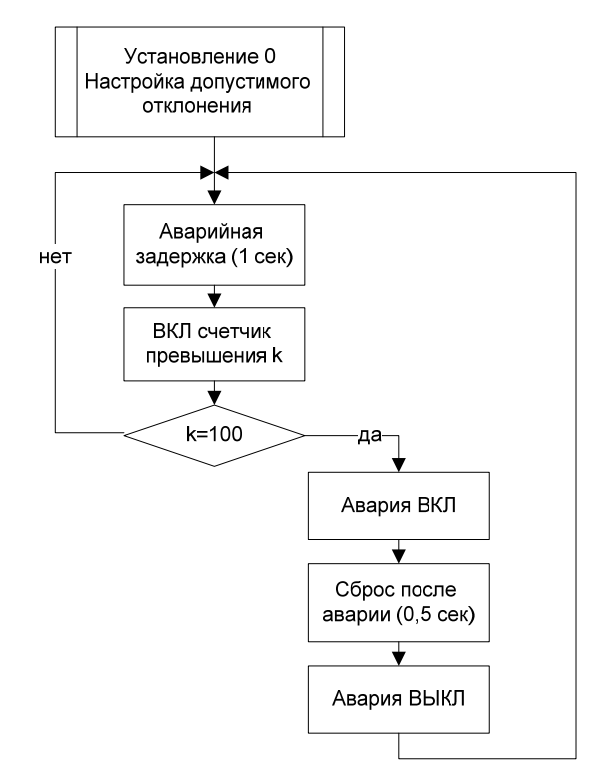

Рис. 3. Алгоритм функционирования лабораторного стенла

На первом этапе устанавливается нуль и настраиваются допустимые отклонения - это делается на панели «Настройки контроллера» с помощью параметра «Контроль сигнала». На втором этапе «Аварийная задержка (1 с)» задается время срабатывания аварии, в данном случае 1 с (100 выборок сигнала). На третьем этапе при  $k < 100$ , например  $k = 99$ , аварии не происходит, устройство работает без изменений (рабочий режим). При *k* > 100 происходит авария (устройство реагирует на большие сбросы). На четвертом этапе «Сброс после аварии (0,5 с)» задается время, по истечении которого устройство автоматически переключается в рабочий режим, в данном случае 0,5 с (50 выборок сигнала), после чего происходит новый цикл (возвращаемся на первый этап).

На рис. 4 представлен вариант разработанного алгоритма автоматического устранения влияния аварийного сброса.

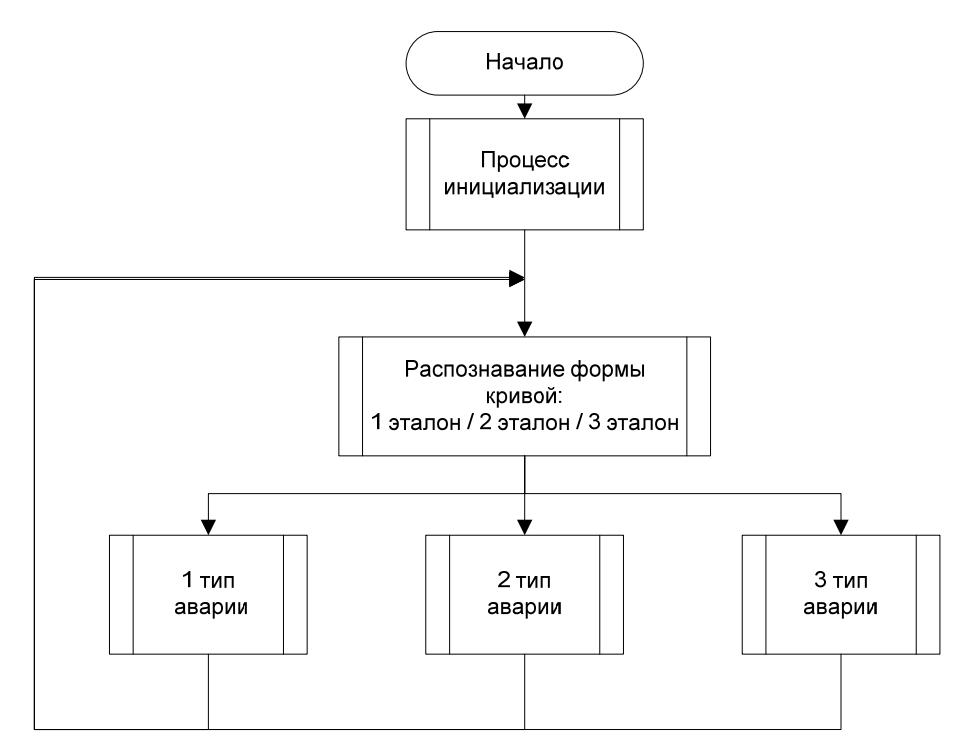

*Рис. 4.* Алгоритм автоматического устранения влияния аварийного сброса

Алгоритм состоит из трех частей: процесса инициализации, распознавания формы кривой и процесса аварии. Первый этап – это этап подготовки программы к работе. Второй этап – это распознавание формы сигнала оптической плотности. Он предполагает два пути решения: распознавание кривой по соотношению с эталонами аварии в виде форм сигналов оптической плотности и распознавание с использованием относительного описания. Второе решение понадобится в дальнейшей работе над проектом, при рассмотрении более сложных форм кривых. Третий этап – это непосредственная работа уже над выявленным типом кривой.

Таким образом, эти два алгоритма близки по ряду выполняемых функций. Во-первых, оба они начинаются с одинаковой настройки: установления нуля и вычисление допустимого отклонения (во втором алгоритме это блок «процесс инициализации»). Во-вторых, критерий начала аварии в обоих случаях – превышение значения оптической плотности.

Однако заметим, что эти два алгоритма во многом и отличаются. Во-первых, в первом алгоритме рассматриваются только 2 критерия

(время и плотность), а во втором алгоритме – 3 (время, плотность и площадь). Во-вторых, включение/выключение режима аварии происходит по-разному. В первом алгоритме включение происходит каждый раз, когда счетчик превышения становится равным 100, а выключение – каждый раз после истечения «сброса после аварии (0,5 с). А во втором алгоритме включение/выключение происходит единственный раз за всю аварию. В-третьих, во втором алгоритме предусмотрено распознавание формы кривой для более эффективной работы программы, а в первом его нет.

По предложенному алгоритму была разработана программа для контроля оптической плотности водных сред в лабораторном стенде.

Для определения стабильности работы стенда и погрешности получаемых результатов были получены данные при работе фотоприемников без излучения (измерение темнового уровня сигнала) и фонового уровня сигнала при включенном лазерном источнике. Время выхода фотоприемников на стабильный режим работы составило 17 минут (время «прогрева»), лазера – 9 минут с прогретыми предварительно фотоприемниками. Лазер в стенде работает в режиме насыщения инжекционного тока, это позволяет максимально стабилизировать уровень выходного излучения лазера.

Статистическая обработка результатов эксперимента по определению стабильности работы стенда, исходя из  $\chi^2$ -критерия, показала, что результаты измерений можно считать распределенными по нормальному закону. В связи с этим при использовании теории ошибок для нормального распределения данных с коэффициентом Стьюдента для вероятности 95 % получена случайная погрешность стенда. Она не превышает  $0.5\%$ .

Область линейности работы каналов лабораторного стенда определялась с помощью набора стекол и светофильтров с известными значениями коэффициентов пропускания в исследуемой области. Стекла - подложки от фотопластинок с удаленным фоточувствительным слоем-15 шт. Предварительно коэффициенты пропускания стекол были измерены на образцовом спектрофотометре Ishimaczy  $(86,7 \%)$ . В эксперименте использовались следующие комбинации светофильтров: OC-11+ЖЗС-18+ЖЗС-9+КС-13 и ОС-11+ЖЗС-18+КС-13.

Результаты измерений на 15 стеклах и светофильтрах представлены на рис. 5, где приведена зависимость измеренного коэффициента пропускания для различного количества стекол и соответствующих комбинаций светофильтров от теоретического значения. Эта зависимость сравнивается с зависимостью  $y = x$ . Из рисунка видно, что в пределах погрешности (<2 %) результаты совпадают с линейной зависимостью. Следовательно, можно сказать, что в области изменения коэффициента пропускания от 5 до 100 % фотоприемники работают в линейном режиме.

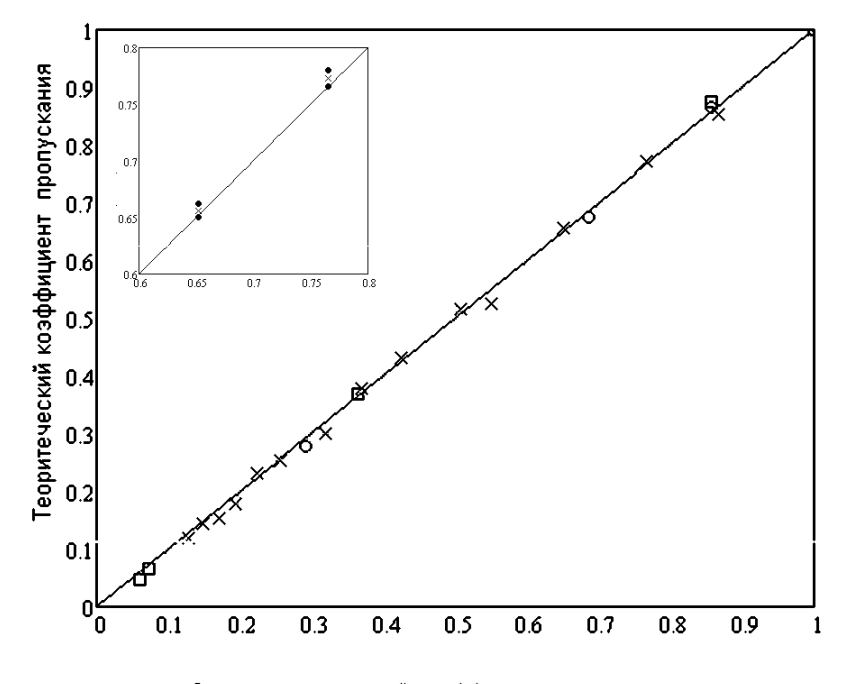

Экспериментальный коэффициент пропускания

Рис. 5. Сравнение экспериментального (измеренного на лабораторном стенде) и теоретического (измеренного на эталонном спектрофотометре) коэффициентов пропускания ( — - линейная зависимость  $y=x$ ;  $\times\times\times$  - 15 стекол; □□□ – комбинация из 4 светофильтров (ОС-11+ЖЗС-18+ЖЗС-9+КС-13); ○○○ – комбинация из 3 светофильтров ОС-11+ЖЗС-18+КС-13). В верхнем левом углу представлен участок графика в более крупном масштабе с учетом погрешности измерения, где черные точки - границы доверительного интервала измерения  $\lceil 7 \rceil$ 

После определения линейного режима работы фотоприемников и погрешности измерений коэффициента пропускания на стенде были проведены измерения с модельной жидкостью. Модельная жидкость должна иметь полосу поглощения на длине волны излучения лазера и минимальное рассеяние.

Результаты измерений представлены на рис. 6, а на рис. 7 приведены экспериментальные значения изменения оптической плотности водного раствора (смеси воды и модельной жидкости) от объемного содержания модельной жидкости.

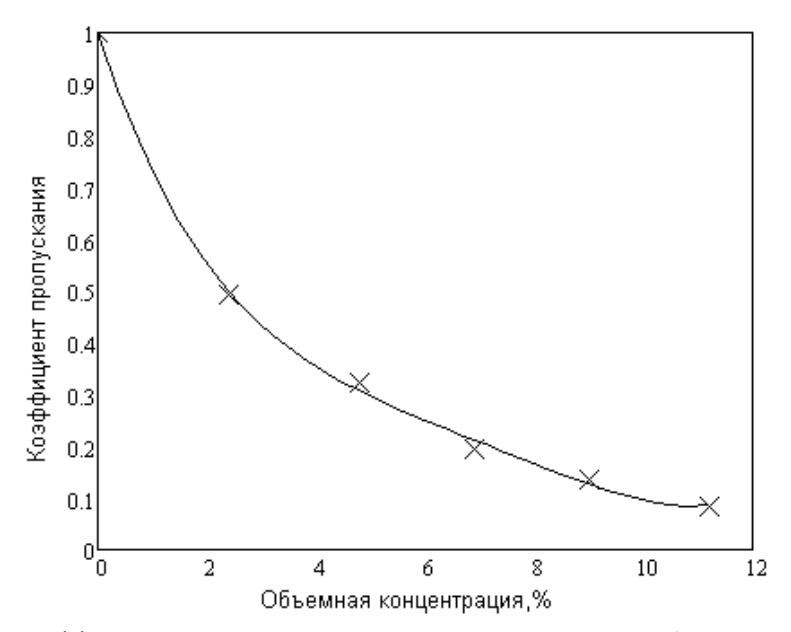

*Рис. 6.* Зависимость коэффициента пропускания модельной жидкости от ее объемной концентрации в воде

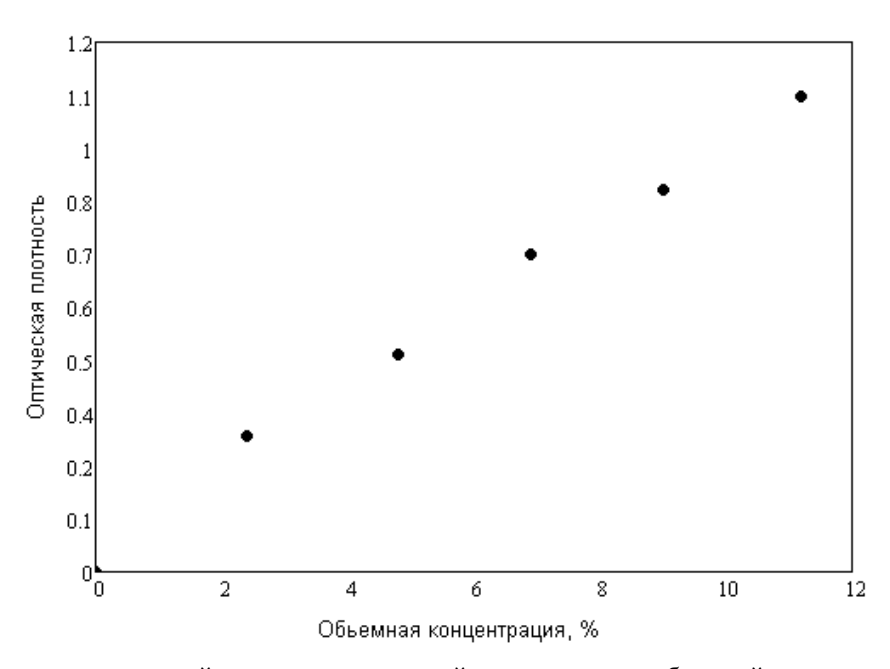

*Рис. 7.* Зависимость оптической плотности модельной жидкости от ее объемной концентрации в воде [8]

Разработанные критерии и параметры аварийных сбросов легли в основу работы лабораторного стенда по контролю изменений оптической плотности водных сред, что потребовало ее совершенствования. В контроллер лабораторного стенда вводятся параметры на основе априорных сведений о свойствах исследуемого вещества в сбросе.

Труба перед оптоэлектронным датчиком сделана изогнутой – три «колена» 90° – для лучшего перемешивания компонентов с водой. Оптоэлектронные датчики установлены таким образом, что оптическая ось находится под углом 90º к направлению движения воды.

Излучатель и фотоприемник (оснащены оптическими системами, формирующими необходимые диаграммы направленности светового потока) устанавливаются с противоположных сторон трубы. Для защиты оптических элементов от попадания примесей, содержащихся в воде, устанавливаются окна из кварцевого стекла.

Основной задачей лабораторного стенда было определение возможности автоматического перекрывания (переключения) потока сточной воды в зависимости от концентрации в ней примесей (нефтепродуктов). Для этого необходимо автоматизировать систему измерения, позволяющую производить не только непосредственные измерения, но и статистическую обработку результатов измерения.

Как и любое измерительное устройство, данный лабораторный стенд необходимо калибровать. Для этого можно использовать несколько методов, каждый из которых обладает своими достоинствами и недостатками. При выборе метода необходимо выбрать тот, который даст наиболее достоверную оценку измеряемой величины и наименьшую погрешность.

Основой при выборе калибровки является формула (1), по которой вычисляется оптическая плотность, применяемая для характеристики ослабления оптического излучения (света) в слоях и пленках различных веществ (красителей, растворов, окрашенных и молочных стекол и многое др.), в светофильтрах и иных оптических изделиях. Оптическая плотность D, мера непрозрачности слоя вещества для световых лучей равна десятичному логарифму отношения потока излучения  $I_0$ , падающего на слой, к ослабленному в результате поглощения и рассеяния потоку I, прошедшему через этот слой:

$$
D = \lg\left(\frac{I_0}{I}\right),\tag{1}
$$

иначе, оптическая плотность есть логарифм величины, обратной коэффициенту пропускания слоя вешества Т:

$$
D = \lg\left(\frac{1}{T}\right). \tag{2}
$$

Первый предлагаемый метод калибровки представляет собой максимальное приближение к реальному эксперименту. Для этого дополнительно понадобится водяной насос, способный создать давление в гидросистеме лабораторного стенда, равное давлению в бытовой водопроводной системе.

Предварительно подготавливается смесь примеси с водой с известной концентрацией -№ 1. Можно заранее приготовить в отдельных объемах несколько растворов с различными концентрациями:  $\mathbb{N}$  2, 3, ... N.

Суть калибровки заключается в следующем. Сначала необходимо проверить уровень сигнала при отсутствии в трубах какой-либо жидкости и записать полученное значение  $D_0$ . Далее необходимо наполнить гидросистему лабораторного стенда чистой водой и также записать полученное значение сигнала  $D_{\rm B}$ . Затем необходимо удалить всю воду и заполнить канал смесью воды с примесью, при этом необходимо вытеснить весь воздух. Затем к гидросистеме присоединяется вышеуказанный насос. Далее выполняются необходимые соединения так, чтобы смесь прокачивалась по замкнутому контуру. Затем нужно дать поработать такой системе в течение нескольких минут, таким образом достигается перемешивание воды с примесью.

Во время перемешивания можно также следить за показаниями датчиков, чтобы оценить скорость и степень перемешивания жидкостей. Сначала показания должны постоянно меняться, возможно, будут наблюдаться экстремумы в получаемых графиках. Когда показания примут определенное значение, нужно записать полученный результат, назовем его  $D_{C1}$ . Если было приготовлено несколько растворов, то произвести подобные измерения со всеми из них.

На основании известных характеристик исследуемых смесей, а именно концентрации в них примеси, можно вычислить их оптическую плотность. В расчете нужно учесть, что оптическая плотность нереагирующих веществ обладает свойством аддитивности, то есть оптическая плотность смеси веществ равна сумме оптических плотностей каждого из них в отдельности.

Исходя из полученных значений присваиваем значениям на графике показаний датчиков величину оптической плотности и пропорционально разделяем ее на необходимое количество делений или же просто вводим некоторый коэффициент, который затем используем при сведении данных в таблицу значений оптической плотности.

Другой метод калибровки заключается в следующем. Как и в первом случае нужно произвести измерения при незаполненной гидросистеме и заполненной только водой. Затем заполнить канал смесью воды с примесью в соотношении 1:1 и только примесью. В обоих случаях записать показания латчиков и произвести соответствующие вычисления. Исходя из полученных в расчетах значений оптической плотности проградуировать график показаний приборов в значениях минимальной оптической плотности - в отсутствие в гидросистеме жидкости, отметить на графике значение оптической плотности волы, затем значение оптической плотности смеси 1:1 и значение оптической плотности чистой примеси. Затем разбить график на необходимое число делений и указать соответствующие им значения. При этом необходимо учесть, что оптическая плотность линейно зависит от концентрации примеси в воде, а это существенно упрощает градуировку.

Заметим, что при данных методах градуировки отпалает необходимость в использовании готовых спектров примеси и воды. Поскольку в лабораторном стенде будут использоваться источники излучения с фиксированными длинами волн, градуировку также можно произвести с помощью оптических фильтров, которые устанавливаются между излучателем и фотоприемником. Но в таком случае появляется возможность ошибки, связанная с выбором светофильтра с характеристиками поглощения такими же, как у примеси, поэтому методика, предложенная выше, является предпочтительной.

Когда градуировка выполнена, необходимо программно задать уровень на графике, при котором на исполнительное устройство (электромагнитный клапан) будет подаваться сигнал на переключение.

В конструкции стенда предусмотрено подключение двух датчиков к системе измерения. Один из датчиков является измерительным, назовем его датчик *1*, а другой опорным, назовем его датчик *2*. Датчик *1* устанавливается на основной гидроканал лабораторного стенда, и от него принимается сигнал, уровень которого зависит от оптических свойств смеси водапримесь, протекающих в данный момент по трубам. Датчик *2* по конструкции точно такой же, как и датчик *1*, но он устанавливается отдельно от основной гидросистемы. Между излучателем и фотоприемником датчика *2* находится замкнутый объем, заполненный водой. На рис. 8 приведен график, поясняющий принцип измерения относительного уровня сигнала с датчика *1*. Сигнал с датчика *2* является опорным, относительно которого отсчитывается значение сигнала с датчика *1*.

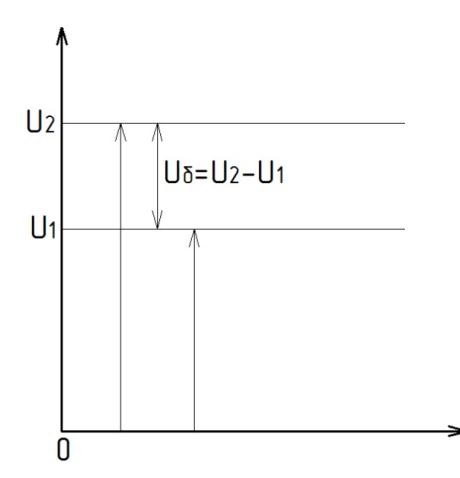

*Рис. 8.* Пояснение к измерению относительного уровня сигнала датчика *1*

При калибровке необходимо вычислить абсолютное значение вклада примеси, находящейся в смеси в поглощение излучения. Для этого необходимо знать уровень сигнала, получаемый при прохождении излучения датчика через чистую воду. Для этого используется датчик *2*. Далее необходимо знать уровень сигнала, получаемого при прохождении излучения датчика через смесь вода-примесь. Для этого используется датчик *1*. Пусть от датчика *2* поступает сигнал, уровень которого *U*2, а уровень сигнала поступающего от датчика  $1 - U_1$  (см. рис. 8). Тогда, учитывая то, что

$$
U_1 \sim I, \ a \ U_2 \sim I_0,
$$
 (3)

оптическая плотность примеси определится исходя из соотношения

$$
D = \lg\left(\frac{U_2}{U_1}\right). \tag{4}
$$

Установка опорного датчика в системе позволяет исключить при измерениях ошибки, связанные с неравномерностью характеристик фотоприемника и излучателя в зависимости от температуры окружающей среды, нестабильности питания излучателей, деградации излучающей области и т. п.

Периодически необходимо производить проверку уровня сигнала от фотоприемников. Если они значительно отличаются, необходимо производить регулировку тока в цепи питания излучателей, пока сигналы не примут равные значения, иначе в результат измерений будет входить ошибка, определяемая разностью значений потоков от излучателей, что в свою очередь может значительно повлиять на результат всего эксперимента.

### **Выводы**

1. Автоматизация системы измерений, позволила проводить обработку результатов измерения, анализировать концентрацию примесей (загрязняющих веществ) в водной среде.

2. Определение концентрации примесей в динамике позволяет автоматизировать перекрытие (переключение) потока сточных вод.

3. Определены характеристики стабильности работы стенда в виде погрешности получаемых результатов и основные режимы калибровки стенда при измерении оптической плотности исследуемых жидких сред.

## **Библиографические ссылки**

1. *Шахмарьян М. А., Акимов В. А., Козлов К. А.*  Уральский регион России – опасности природного, техногенного и экологического характера // Экология и промышленность России. 2002. № 3. С. 4–8.

2. *Комаров В. И., Мануйлова Т. А.* Проблемы экологии в пищевой промышленности // Экология и промышленность России. 2002. № 6. С. 4–5.

3. *Ардашев С. А., Козаченко Е. М., Юран С. И*. Система управления автоматической установкой контроля оптической плотности сточных вод // Вестник ИжГТУ. 2010. № 4 (48). С. 101–105.

4. Разработка стенда по определению изменения оптической плотности водных сред / М. А. Стерхова, А. С. Перминов, В. И. Мальцев, И. С. Чирков, С. И. Юран // Материалы Всероссийской научнопрактической конференции (15–18 февраля 2011 года). Т. 3. С. 181–185.

5. *Девятов Н. А., Юран С. И, Усольцев В. П.* Патент № 153362 на полезную модель. Устройство устранения аварийного сброса. Заявка на полезную модель 2014141487. Дата подачи заявки 14.10.2014.

6. *Усольцев В. П., Юран С. И.* Оптимизация вероятностно- временных характеристик очистных сооружений // Лазерно-информационные технологии в медицине, биологии, геоэкологии и транспорте – 2015 : труды XXIII Международной конференции. Новороссийск : Изд-во РИО ГМУ имени адмирала Ф. Ф. Ушакова, 2015. С. 158–159.

7. Там же.

8. Там же.

## **References**

1. Shakhmar'yan M. A., Akimov V. A., Kozlov K. A. (2002). *Ural'skii region Rossii – opasnosti prirodnogo, tekhnogennogo i ekologicheskogo kharaktera* [Ural region of Russia - dangers of natural, technogenic and ecological character]. Proceedings of the *Ekologiya i promyshlennost' Rossii*, no. 3, pp. 4-8 (in Russ.).

2. Komarov V. I., Manuilova T. A. (2002). *Problemy ekologii v pishchevoi promyshlennosti* [Problems of ecology in the food industry]. Proceedings of the *Ekologiya i promyshlennost' Rossii*, no. 6, pp. 3-5 (in Russ.).

3. Ardashev S. A., Kozachenko E. M., Yuran S. I. (2010). *Vestnik IzhGTU* [Bulletin of ISTU], no. 4 (48), pp. 101-105 (in Russ.).

4. Sterkhova M. A., Perminov A. S., Mal'tsev V. I., Chirkov I. S., Yuran S. I. (2011). *Razrabotka stenda po opredeleniyu izmeneniya opticheskoi plotnosti vodnykh sred* [Development of a stand for determining the change in the optical density of aquatic media]. Proceedings of the *Materialy Vserossiiskoi nauchno-prakticheskoi konferentsii (15–18 fevralya 2011 goda)*, vol. 3, pp. 181- 185 (in Russ.).

5. Devyatov N. A., Yuran S. I, Usol'tsev V. P. Patent RU 153362, 14.10.2014.

6. Usol'tsev V. P., Yuran S. I. (2015). *Optimizatsiya veroyatnostno-vremennykh kharakteristik ochistnykh sooruzhenii* [Optimization of probability-time characteristics of treatment plants]. Proceedings of the *Lazerno-informatsionnye tekhnologii v meditsine, biologii, geoekologii i transporte - 2015 : trudy XXIII Mezhdunarodnoi konferentsii*, pp. 158-159 (in Russ.).

7. Ibid.

8. Ibid.

\*\*\*

*V. A. Alekseev*, DSc in Engineering, Professor, Kalashnikov ISTU

*E. M. Kozachenko*, PhD in Engineering, Kalashnikov ISTU

#### **Automation of Removal of the Emergency Reset to Waste Waters of Industrial Enterprise**

*The paper shows that emergency discharges into sewage represent a particular danger for the environment. An analysis of water quality monitoring systems has shown that an undetectable discharge of pollutants can lead to adverse consequences and damage to the filtration system and the neutralization of industrial waste water. An automated installation for monitoring changes in the optical density of aqueous media is considered. The plant is designed to eliminate emergency discharges into industrial waste water. A laboratory stand for the investigation of methods for registering emergency discharges in sewage waters of industrial enterprises is described. The laboratory stand contains an optical - electronic complex for controlling the optical density of aqueous media, devices for analog - digital conversion of signals from optical sensors, a personal computer and a hydraulic system from reservoirs, valves and Venturi pipes. An algorithm for the automatic elimination of an emergency fault is proposed in waste systems, consisting of the initialization process, the process of recognizing the waveform from the optical sensor and deciding on the type of failure. The estimation of the stability of the laboratory stand was determined and the error in the results obtained and the calibration procedure for the stand were evaluated. The random error of the stand does not exceed 0.5%. The paper also deals with the calibration of the stand. Examples of calibration using pre-prepared solutions of impurities with water are given.* 

**Keywords**: emergency discharges, water pollution, sewage treatment system, elimination of emergency discharges.

Получено: 17.10.17

*D. N. Shulmin*, Applicant, Kalashnikov ISTU